#### Inheritance

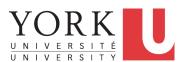

2 of 97

EECS2030: Advanced
Object Oriented Programming
Fall 2017

CHEN-WEI WANG

# Why Inheritance: A Motivating Example

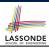

**Problem**: A *student management system* stores data about students. There are two kinds of university students: *resident* students and *non-resident* students. Both kinds of students have a *name* and a list of *registered courses*. Both kinds of students are restricted to *register* for no more than 10 courses. When *calculating the tuition* for a student, a base amount is first determined from the list of courses they are currently registered (each course has an associated fee). For a non-resident student, there is a *discount rate* applied to the base amount to waive the fee for on-campus accommodation. For a resident student, there is a *premium rate* applied to the base amount to account for the fee for on-campus accommodation and meals.

**Tasks**: Write Java classes that satisfy the above problem statement. At runtime, each type of student must be able to register a course and calculate their tuition fee.

#### No Inheritance: ResidentStudent Class

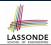

```
class ResidentStudent {
String name:
 Course[] registeredCourses;
 int numberOfCourses;
 double premiumRate; /* there's a mutator method for this */
 ResidentStudent (String name) {
  this.name = name;
  registeredCourses = new Course[10];
void register(Course c) {
  registeredCourses[numberOfCourses] = c;
  numberOfCourses ++;
double getTuition() {
  double tuition = 0;
  for(int i = 0; i < numberOfCourses; i ++) {</pre>
    tuition += registeredCourses[i].fee;
  return tuition * premiumRate;
3 of 97
```

# No Inheritance: NonResidentStudent Classissone

```
class NonResidentStudent {
String name;
 Course[] registeredCourses;
 int numberOfCourses;
 double discountRate; /* there's a mutator method for this */
 NonResidentStudent (String name) {
  this.name = name:
  registeredCourses = new Course[10];
void register(Course c) {
  registeredCourses[numberOfCourses] = c;
  numberOfCourses ++;
double getTuition() {
  double tuition = 0;
  for(int i = 0; i < numberOfCourses; i ++) {</pre>
    tuition += registeredCourses[i].fee;
  return tuition * discountRate;
```

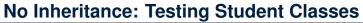

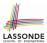

```
class Course {
  String title;
  double fee;
  Course(String title, double fee) {
    this.title = title; this.fee = fee; } }
```

```
class StudentTester {
    static void main(String[] args) {
        Course c1 = new Course("EECS2030", 500.00); /* title and fee */
        Course c2 = new Course("EECS3311", 500.00); /* title and fee */
        ResidentStudent jim = new ResidentStudent("J. Davis");
        jim.setPremiumRate(1.25);
        jim.register(c1); jim.register(c2);
        NonResidentStudent jeremy = new NonResidentStudent("J. Gibbons");
        jeremy.setDiscountRate(0.75);
        jeremy.register(c1); jeremy.register(c2);
        System.out.println("Jim pays " + jim.getTuition());
        System.out.println("Jeremy pays " + jeremy.getTuition());
    }
}
```

5 of 97

# LASSONDE

# No Inheritance: Issues with the Student Classes

- Implementations for the two student classes seem to work. But can you see any potential problems with it?
- The code of the two student classes share a lot in common.
- Duplicates of code make it hard to maintain your software!
- This means that when there is a change of policy on the common part, we need modify *more than one places*.

6 of 97

# No Inheritance: Maintainability of Code (1)

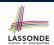

What if the way for registering a course changes?

e.g.,

```
void register(Course c) {
  if (numberOfCourses >= MAX_ALLOWANCE) {
    throw new IllegalArgumentException("Maximum allowance reached.");
}
else {
  registeredCourses[numberOfCourses] = c;
  numberOfCourses ++;
}
}
```

We need to change the register method in *both* student classes!

7 of 97

# No Inheritance: Maintainability of Code (2)

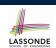

What if the way for calculating the base tuition changes?

e.g.,

```
double getTuition() {
  double tuition = 0;
  for(int i = 0; i < numberOfCourses; i ++) {
    tuition += registeredCourses[i].fee;
  }
  /* ... can be premiumRate or discountRate */
  return tuition * inflationRate * ...;
}</pre>
```

We need to change the getTuition method in both student classes.

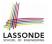

#### No Inheritance:

#### A Collection of Various Kinds of Students

How do you define a class StudentManagementSystem that contains a list of *resident* and *non-resident* students?

```
class StudentManagementSystem {
   ResidentStudent[] rrs;
   NonResidentStudent[] nrss;
   int nors; /* number of resident students */
   int nonrs; /* number of non-resident students */
   void addRS (ResidentStudent rs) { rrss[nors]=rs; nors++; }
   void addNRS (NonResidentStudent nrs) { nrrss[nonrs]=nrs; nonrs++; }
   void registerAll (Course c) {
      for(int i = 0; i < nors; i ++) { rss[i].register(c); }
      for(int i = 0; i < nonrs; i ++) { nrrss[i].register(c); }
   }
}</pre>
```

But what if we later on introduce more kinds of students?

Very *inconvenient* to handle each list of students *separately*!

9 of 97

#### **Inheritance Architecture**

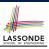

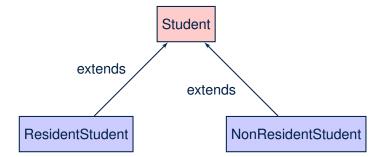

10 of 97

# Inheritance: The Student Parent/Super Class SONDE

```
class Student {
   String name;
   Course[] registeredCourses;
   int numberOfCourses;
   Student (String name) {
     this.name = name;
     registeredCourses = new Course[10];
   }
   void register(Course c) {
     registeredCourses[numberOfCourses] = c;
     numberOfCourses ++;
   }
   double getTuition() {
     double tuition = 0;
     for(int i = 0; i < numberOfCourses; i ++) {
        tuition += registeredCourses[i].fee;
     }
   return tuition; /* base amount only */
}
</pre>
```

11 of 97

#### Inheritance:

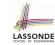

### The Resident Student Child/Sub Class

- L1 declares that ResidentStudent inherits all attributes and methods (except constructors) from Student.
- There is no need to repeat the register method
- Use of super in L4 is as if calling Student (name)

super.name , super.register(c)

- Use of *super* in L8 returns what getTuition() in Student returns.
- Use *super* to refer to attributes/methods defined in the super class:

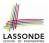

#### Inheritance:

#### The NonResidentStudent Child/Sub Class

```
1 | class | NonResidentStudent | extends Student {
2 | double discountRate;  /* there's a mutator method for this */
3 | NonResidentStudent (String name) { super(name); }
4 | /* register method is inherited */
5 | double getTuition() {
6 | double base = super.getTuition();
7 | return base * | discountRate;
8 | }
9 | }
```

- L1 declares that NonResidentStudent inherits all attributes and methods (except constructors) from Student.
- There is no need to repeat the register method
- Use of *super* in **L4** is as if calling Student (name)
- Use of super in L8 returns what getTuition() in Student returns.
- Use *super* to refer to attributes/methods defined in the super class:

   super.name
   super.register(c)

13 of 97

# LASSONDE

#### **Inheritance Architecture Revisited**

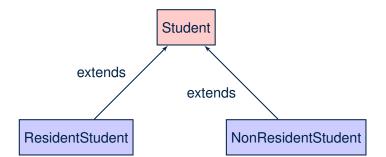

- The class that defines the common attributes and methods is called the parent or super class.
- Each "extended" class is called a *child* or *sub* class.

14 of 97

#### **Visualizing Parent/Child Objects (1)**

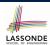

- A child class inherits all attributes from its parent class.
  - ⇒ A child instance has *at least as many* attributes as an instance of its parent class.

Consider the following instantiations:

```
Student s = new Student("Stella");
ResidentStudent rs = new ResidentStudent("Rachael");
NonResidentStudent nrs = new NonResidentStudent("Nancy");
```

· How will these initial objects look like?

15 of 97

# **Visualizing Parent/Child Objects (2)**

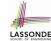

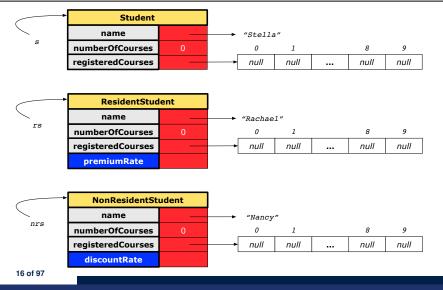

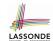

#### **Using Inheritance for Code Reuse**

#### *Inheritance* in Java allows you to:

- Define common attributes and methods in a separate class.
  - e.g., the Student class
- Define an "extended" version of the class which:
  - inherits definitions of all attributes and methods
  - e.g., name, registeredCourses, numberOfCourses
  - e.g., register
  - e.g., base amount calculation in getTuition

This means code reuse and elimination of code duplicates!

- defines new attributes and methods if necessary
  - e.g., setPremiumRate for ResidentStudent
  - e.g., setDiscountRate for NonResidentStudent
- redefines/overrides methods if necessary
  - e.g., compounded tuition for ResidentStudent
  - e.g., discounted tuition for NonResidentStudent

17 of 97

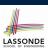

#### **Inheritance Architecture Revisited**

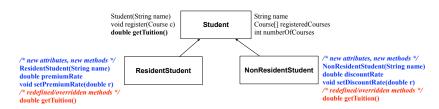

```
Student s = new Student("Stella");
ResidentStudent rs = new ResidentStudent("Rachael");
NonResidentStudent nrs = new NonResidentStudent("Nancy");
```

|      | name         | rcs | noc | reg | getT | pr | setPR    | dr | setDR    |
|------|--------------|-----|-----|-----|------|----|----------|----|----------|
| s.   | ✓            |     |     |     |      | ×  |          |    |          |
| rs.  | ✓            |     |     |     |      |    | <b>√</b> | ×  |          |
| nrs. | $\checkmark$ |     |     |     |      |    | ×        |    | <b>√</b> |

18 of 97

# **Testing the Two Student Sub-Classes**

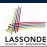

```
class StudentTester {
    static void main(String[] args) {
        Course c1 = new Course("EECS2030", 500.00); /* title and fee */
        Course c2 = new Course("EECS3311", 500.00); /* title and fee */
        ResidentStudent jim = new ResidentStudent("J. Davis");
        jim.setPremiumRate(1.25);
        jim.register(c1); jim.register(c2);
        NonResidentStudent jeremy = new NonResidentStudent("J. Gibbons");
        jeremy.setDiscountRate(0.75);
        jeremy.register(c2);
        System.out.println("Jim pays " + jim.getTuition());
        System.out.println("Jeremy pays " + jeremy.getTuition());
    }
}
```

- The software can be used in exactly the same way as before (because we did not modify method signatures).
- But now the internal structure of code has been made maintainable using inheritance.

19 of 97

#### **Multi-Level Inheritance Architecture**

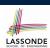

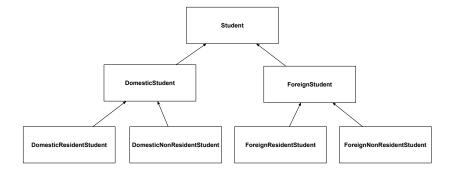

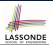

#### **Root of the Java Class Hierarchy**

- Implicitly:
  - Every class is a *child/sub* class of the *Object* class.
  - The *Object* class is the *parent/super* class of every class.
- There are two useful accessor methods that every class inherits from the Object class:
  - boolean equals (Object other)
    Indicates whether some other object is "equal to" this one.
    - The default definition inherited from Object:

```
boolean equals(Object other) {
  return (this == other); }
```

o String toString()

Returns a string representation of the object.

 Very often when you define new classes, you want to redefine override the inherited definitions of equals and toString.

21 of 97

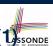

# Behaviour of the Inherited equals Method (1) SSONDE

**Problem:** Define equals method for the Rectangle class

```
class Rectangle{
  double width; double length;
  double getArea() { return width * length; } }
```

#### and the RectangleCollector class

```
class RectangleCollector{
  Rectangle[] rectangles;
  final int MAX = 100;
  int nor; /* number of rectangles */
  RectangleCollector() { rectangles = new Rectangle[ MAX ]; }
  addRectangle(Rectangle c) { rectangles[ nor ] = c; nor++; }
}
```

Two rectangles are equal if their areas are equal.

Two rectangle collectors are *equal* if rectangles they contain are *equal* .

22 of 97

# Behaviour of the Inherited equals Method (2) SSONDE

```
class RectangleCollectorTester {
    Rectangle r1 = new Rectangle(3, 6);
    Rectangle r2 = new Rectangle(2, 9);

    System.out.println(r1 == r2); /* false */
    System.out.println(r1.equals(r2)); /* false */
    RectangleCollector rc1 = new RectangleCollector();
    rc1.addRectangle(r1);
    RectangleCollector rc2 = new RectangleCollector();
    rc2.addRectangle(r2);
    System.out.println(rc1 == rc2); /* false */
    System.out.println(rc1.equals(rc2)); /* false */
    System.out.println(rc1.equals(rc2)); /* false */
    System.out.println(rc1.equals(rc2)); /* false */
}
```

- Lines 5 and 11 return false because we have not explicitly redefined/overridden the equals method inherited from the Object class (which compares addressed by default).
- We need to <u>redefine</u> / <u>override</u> the inherited equals method in both Rectangle and RectangleCollector.

23 of 97

# Behaviour of the Inherited equals Method (3) SSONDE

Two rectangles are equal if their areas are equal:

```
class Rectangle{
  double width;
  double length;
  getArea() { ... }
  boolean equals(Object obj) {
    if(this == obj) {
      return true;
    }
  if(obj == null || this.getClass() != obj.getClass()) {
      return false;
    }
    Rectangle other = (Rectangle) obj;
    return getArea() == other.getArea();
}
```

# Behaviour of the Inherited equals Method (4) sonne

Rectangle collectors are equal if rectangles collected are equal:

```
class RectangleCollector{
2
     /* rectangles, RectangleCollector(), nor, addRectangle */
     boolean equals (Object obj) {
      if(this == obi) {
5
        return true:
6
      if(obj == null || this.getClass() != obj.getClass()) {
8
       return false;
9
10
      RectangleCollector other = (RectangleCollector) obj;
11
      boolean soFarEqual = this.nor == other.nor;
12
       for (int i = 0; soFarEqual && i < this.nor; i ++) {
13
        soFarEqual =
14
         this.rectangles[i]. equals (other.rectangles[i]);
15
16
      return soFarEqual;
17
18
```

25 of 97

# Behaviour of the Inherited equals Method (5) SSONDE

Now that we have <u>redefined</u> / <u>overridden</u> the equals method, inherited from the Object class, in both Rectangle and RectangleCollector, the test results shall be different!

```
class RectangleCollectorTester {
   Rectangle r1 = new Rectangle(3, 6);
   Rectangle r2 = new Rectangle(2, 9);
   System.out.println(r1 == r2); /* false */
   System.out.println(r1.equals(r2)); /* true */
   RectangleCollector rc1 = new RectangleCollector();
   rc1.addRectangle(r1);
   RectangleCollector rc2 = new RectangleCollector();
   rc2.addRectangle(r2);
   System.out.println(rc1 == rc2); /* false */
   System.out.println(rc1.equals(rc2)); /* true */
}
```

26 of 97

# Behaviour of Inherited toString Method (1) LASSONDE

```
Point p1 = new Point(2, 4);
System.out.println(p1);
```

```
Point@677327b6
```

- Implicitly, the toString method is called inside the println method.
- By default, the address stored in p1 gets printed.
- We need to <u>redefine</u> / <u>override</u> the toString method, inherited from the Object class, in the Point class.

27 of 97

# Behaviour of Inherited toString Method (2) LASSONDE

```
class Point {
  double x;
  double y;
  public String toString() {
    return "(" + this.x + ", " + this.y + ")";
  }
}
```

After redefining/overriding the toString method:

```
Point p1 = new Point(2, 4);
System.out.println(p1);
```

(2, 4)

28 of 97

\_\_\_\_

# Behaviour of Inherited toString Method (3) LASSONDE

**Exercise**: Override the toString method for the Rectangle and RectangleCollector classes.

**Exercise**: Override the equals and toString methods for the Resident Student and NonResident Student classes.

29 of 97

### Use of the protected Modifier

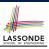

- private attributes are not inherited to subclasses.
- package-level attributes (i.e., with no modifier) and project-level attributes (i.e., public) are inherited.
- What if we want attributes to be:
  - visible to sub-classes outside the current package, but still
  - invisible to other non-sub-classes outside the current package?

Use protected!

# Visibility of Attr./Meth.: Across All Methods LASSONDE Same Package and Sub-Classes (protected)

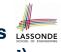

CollectionOfStuffs animal Cat Dog shape Circle Square

31 of 97

#### **Visibility of Attributes/Methods**

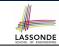

| scope       | CLASS | PACKAGE | SUBCLASS   | SUBCLASS        | PROJECT |
|-------------|-------|---------|------------|-----------------|---------|
| modifier    |       |         | (same pkg) | (different pkg) |         |
| public      |       |         |            |                 |         |
| protected   |       |         |            |                 |         |
| no modifier |       |         |            |                 |         |
| private     |       |         |            |                 |         |

For the rest of this lecture, for simplicity, we assume that:

All relevant descendant classes are in the same package.

⇒ Attributes with **no modifiers** (package-level visibility) suffice.

30 of 97

#### Inheritance Architecture Revisited

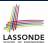

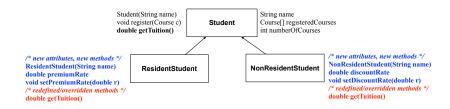

```
Student s = new Student("Stella");
ResidentStudent rs = new ResidentStudent("Rachael");
NonResidentStudent nrs = new NonResidentStudent("Nancy");
```

|      | name | rcs | noc | reg | getT | pr | setPR    | dr | setDR |  |
|------|------|-----|-----|-----|------|----|----------|----|-------|--|
| s.   | ✓    |     |     |     |      | ×  |          |    |       |  |
| rs.  | ✓    |     |     |     |      |    | <b>√</b> |    | ×     |  |
| nrs. | ✓    |     |     |     |      |    | ×        | ✓  |       |  |

33 of 97

### **Multi-Level Inheritance Hierarchy: Smart Phones**

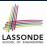

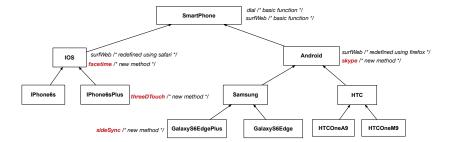

34 of 97

# Polymorphism: Intuition (1)

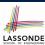

```
Student s = new Student("Stella");
2
  ResidentStudent rs = new ResidentStudent("Rachael");
   rs.setPremiumRate(1.25);
4
   s = rs; /* Is this valid? */
   rs = s; /* Is this valid? */
```

- Which one of L4 and L5 is valid? Which one is invalid?
- Hints:

```
• L1: What kind of address can s store?
                                                    [Student]
  ... The context object s is expected to be used as:
  • s.register(eecs2030) and s.getTuition()
• L2: What kind of address can rs store? [ResidentStudent]
 ... The context object rs is expected to be used as:
```

• rs.register(eecs2030) and rs.getTuition()

• **rs**.setPremiumRate(1.50)

[increase premium rate]

35 of 97

36 of 97

# Polymorphism: Intuition (2)

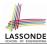

```
Student s = new Student("Stella");
  ResidentStudent rs = new ResidentStudent("Rachael");
3
   rs.setPremiumRate(1.25);
   s = rs; /* Is this valid? */
   rs = s; /* Is this valid? */
```

• **rs** = **s** (**L5**) should be **invalid**:

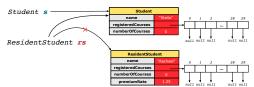

- Since rs is declared of type Resident Student, a subsequent call **rs**. setPremiumRate (1.50) can be expected.
- rs is now pointing to a Student object.
- Then, what would happen to **rs**. setPremiumRate (1.50)?

CRASH :: **rs**.premiumRate is undefined!!

### Polymorphism: Intuition (3)

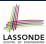

```
1  Student s = new Student("Stella");
2  ResidentStudent rs = new ResidentStudent("Rachael");
3  rs.setPremiumRate(1.25);
4  s = rs; /* Is this valid? */
5  rs = s; /* Is this valid? */
```

• **s** = **rs** (**L4**) should be *valid*:

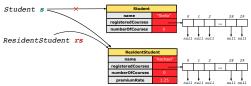

- Since s is declared of type Student, a subsequent call s.setPremiumRate (1.50) is never expected.
- s is now pointing to a Resident Student object.
- Then, what would happen to **s**.getTuition()?

∵ s.premiumRate is just never used!!

37 of 97

# LASSONDE

# **Dynamic Binding: Intuition (1)**

After s = rs (L7), s points to a ResidentStudent object.

 $\Rightarrow$  Calling s.getTuition() applies the premiumRate.

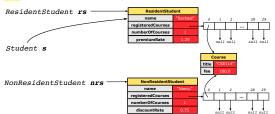

38 of 97

### **Dynamic Binding: Intuition (2)**

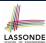

```
1    Course eecs2030 = new Course("EECS2030", 100.0);
2    Student s;
3    ResidentStudent rs = new ResidentStudent("Rachael");
4    NonResidentStudent nrs = new NonResidentStudent("Nancy");
5    rs.setPremiumRate(1.25); rs.register(eecs2030);
6    nrs.setDiscountRate(0.75); nrs.register(eecs2030);
7    s = rs; System.out.println(s.getTuition()); /* output: 125.0 */
8    s = nrs; System.out.println(s.getTuition()); /* output: 75.0 */
8
```

After s = nrs (L8), s points to a NonResidentStudent object.

⇒ Calling s.getTuition() applies the discountRate.

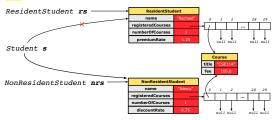

39 of 97

# Inheritance Forms a Type Hierarchy

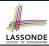

- A (data) type denotes a set of related runtime values.
  - Every class can be used as a type: the set of runtime objects.
- Use of *inheritance* creates a *hierarchy* of classes:
  - (Implicit) Root of the hierarchy is Object.
  - Each extends declaration corresponds to an upward arrow.
  - The extends relationship is *transitive*: when A extends B and B extends C, we say A *indirectly* extends C.
  - e.g., Every class implicitly extends the Object class.
- Ancestor vs. Descendant classes:
  - The *ancestor classes* of a class A are: A itself and all classes that A directly, or indirectly, extends.
    - A inherits all code (attributes and methods) from its ancestor classes.
      - ... A's instances have a *wider range of expected usages* (i.e., attributes and methods) than instances of its *ancestor* classes.
  - The *descendant classes* of a class A are: A itself and all classes that directly, or indirectly, extends A.
    - Code defined in A is inherited to all its descendant classes.

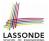

#### **Inheritance Accumulates Code for Reuse**

- The lower a class is in the type hierarchy, the more code it accumulates from its ancestor classes:
  - A descendant class inherits all code from its ancestor classes.
  - A descendant class may also:
    - · Declare new attributes
    - Define new methods
    - Redefine / Override inherited methods
- Consequently:
  - When being used as context objects, instances of a class' descendant classes have a wider range of expected usages (i.e., attributes and methods).
  - When expecting an object of a particular class, we may *substitute* it with an object of any of its *descendant classes*.
  - e.g., When expecting a Student object, we may substitute it with either a ResidentStudent or a NonResidentStudent object.
  - Justification: A descendant class contains at least as many methods as defined in its ancestor classes (but not vice versa!).

41 of 97

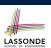

#### Reference Variable: Static Type

- A reference variable's static type is what we declare it to be.
  - Student jim declares jim's ST as Student.
  - SmartPhone myPhone declares myPhone's ST as SmartPhone.
  - The static type of a reference variable never changes.
- For a reference variable v, its static type C defines the expected usages of v as a context object.
- A method call  $\vee .m$  (...) is *compilable* if m is defined in C.
  - e.g., After declaring Student jim, we
    - may call register and getTuition on jim
    - may not call setPremiumRate (specific to a resident student) or setDiscountRate (specific to a non-resident student) on jim
  - e.g., After declaring | SmartPhone myPhone |, we
    - may call dial and surfWeb on myPhone
    - may not call facetime (specific to an IOS phone) or skype (specific to an Android phone) on myPhone

#### **Substitutions via Assignments**

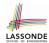

- By declaring *C1* v1, *reference variable* v1 will store the *address* of an object "of class C1" at runtime.
- By declaring *C2* v2, *reference variable* v2 will store the *address* of an object "of class C2" at runtime.
- Assignment v1 = v2 copies address stored in v2 into v1.
  - v1 will instead point to wherever v2 is pointing to. [ object alias

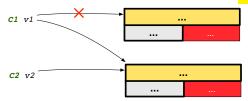

- In such assignment v1 = v2, we say that we *substitute* an object of (*static*) type C1 by an object of (*static*) type C2.
- Substitutions are subject to rules!

l3 of 97

#### **Rules of Substitution**

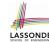

- 1. When expecting an object of **static type** A, it is **safe** to **substitute** it with an object whose **static type** is any of the **descendant class** of A (including A).
  - : Each descendant class of A is guaranteed to contain code for all (non-private) attributes and methods that are defined in A.
  - ∴ All attributes and methods defined in A are guaranteed to be available in the new substitute.
  - e.g., When expecting an IOS phone, you can substitute it with either an IPhone6s or IPhone6sPlus.
- 2. When expecting an object of **static type** A, it is **unsafe** to **substitute** it with an object whose **static type** is any of the **ancestor classes of A's parent** (excluding A).
  - : Class A may have defined new methods that do not exist in any of its parent's ancestor classes.
- e.g., When expecting IOS phone, unsafe to substitute it with a SmartPhone: facetime not supported in Android phone.

#### Reference Variable: Dynamic Type

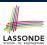

A *reference variable*'s *dynamic type* is the type of object that it is currently pointing to at runtime.

- The dynamic type of a reference variable may change whenever we re-assign that variable to a different object.
- There are two ways to re-assigning a reference variable.

45 of 97

# Visualizing Static Type vs. Dynamic Type

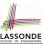

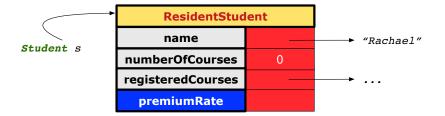

- Each segmented box denotes a *runtime* object.
- Arrow denotes a variable (e.g., s) storing the object's address.
   Usually, when the context is clear, we leave the variable's static type implicit (Student).
- Title of box indicates type of runtime object, which denotes the dynamic type of the variable (ResidentStudent).

46 of 97

# Reference Variable: Changing Dynamic Type (1)

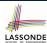

Re-assigning a reference variable to a newly-created object:

- Substitution Principle : the new object's class must be a
   descendant class of the reference variable's static type.
- e.g., Student jim = new ResidentStudent(...)
  changes the dynamic type of jim to ResidentStudent.
- e.g., Student jim = new NonResidentStudent(...)

  changes the dynamic type of jim to NonResidentStudent.
- e.g., ResidentStudent jim = new Student(...) is illegal because Studnet is not a descendant class of the static type of jim (i.e., ResidentStudent).

47 of 97

# Reference Variable: Changing Dynamic Type (2)

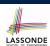

Re-assigning a reference variable v to an existing object that is referenced by another variable other (i.e., v = other):

- Substitution Principle: the static type of other must be a descendant class of v's static type.
- e.g., Say we declare

LASSONDE

#### **Polymorphism and Dynamic Binding (1)**

- Polymorphism: An object variable may have "multiple possible shapes" (i.e., allowable dynamic types).
  - Consequently, there are multiple possible versions of each method that may be called.
    - e.g., A **Student** variable may have the **dynamic type** of **Student**, ResidentStudent, or NonResidentStudent,
    - This means that there are three possible versions of the getTuition() that may be called.
- Dynamic binding: When a method m is called on an object variable, the version of m corresponding to its "current shape" (i.e., one defined in the *dynamic type* of *m*) will be called.

```
Student jim = new ResidentStudent(...);
jim.getTuition(); /* version in ResidentStudent */
jim = new NonResidentStudent(...);
jim.getTuition(); /* version in NonResidentStudent */
```

49 of 97

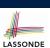

# Polymorphism and Dynamic Binding (2.1)

```
class Student {...}
class ResidentStudent extends Student {...}
class NonResidentStudent extends Student {...}
```

```
class StudentTester1 {
 public static void main(String[] args) {
  Student jim = new Student("J. Davis");
  ResidentStudent rs = new ResidentStudent("J. Davis");
  jim = rs; /* legal */
  rs = jim; /* illegal */
  NonResidentStudnet nrs = new NonResidentStudent("J. Davis");
  jim = nrs; /* legal */
  nrs = jim; /* illegal */
```

50 of 97

# Polymorphism and Dynamic Binding (2.2)

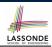

```
class Student {...}
class ResidentStudent extends Student {...}
class NonResidentStudent extends Student {...}
```

```
class StudentTester2 {
 public static void main(String[] args) {
  Course eecs2030 = new Course("EECS2030", 500.0);
  Student jim = new Student("J. Davis");
  ResidentStudent rs = new ResidentStudent("J. Davis");
  rs.setPremiumRate(1.5);
   jim = rs;
  System.out.println(jim.getTuition()); /* 750.0 */
  NonResidentStudent nrs = new NonResidentStudent("J. Davis");
  nrs.setDiscountRate(0.5);
   jim = nrs;
  System.out.println(jim.getTuition()); /* 250.0 */
```

51 of 97

# Polymorphism and Dynamic Binding (3.1)

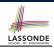

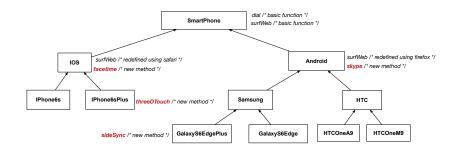

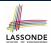

# Polymorphism and Dynamic Binding (3.2)

53 of 97

# Polymorphism and Dynamic Binding (3.3)

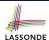

```
class SmartPhoneTest2 {
  public static void main(String[] args) {
    SmartPhone myPhone;
    IOS ip = new IPhone6sPlus();
    myPhone = ip;
    myPhone. surfWeb (); /* version of surfWeb in IPhone6sPlus */

    Samsung ss = new GalaxyS6Edge();
    myPhone = ss;
    myPhone. surfWeb (); /* version of surfWeb in GalaxyS6Edge */
  }
}
```

54 of 97

### **Reference Type Casting: Motivation (1)**

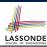

```
1  Student jim = new ResidentStudent("J. Davis");
2  ResidentStudent rs = jim;
3  rs.setPremiumRate(1.5);
```

- L1 is *legal*: Resident Student is a descendant class of the static type of jim (i.e., Student).
- L2 is *illegal*: jim's *ST* (i.e., Student) is *not* a descendant class of rs's *ST* (i.e., ResidentStudent).
- Java compiler is unable to infer that jim's dynamic type in L2 is ResidentStudent!
- Force the Java compiler to believe so via a cast in L2:

```
ResidentStudent rs = (ResidentStudent) jim;
```

- ⇒ Now it compiles : jim's temporary ST (ResidentStudent) is a descendant of rs' ST (ResidentStudent).
- dynamic binding: After the cast, L3 will execute the correct version of setPremiumRate.

55 of 97

# **Reference Type Casting: Motivation (2)**

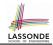

```
SmartPhone aPhone = new IPhone6sPlus();
IOS forHeeyeon = aPhone;
forHeeyeon.facetime();
```

- L1 is legal: IPhone6sPlus is a descendant class of the static type of aPhone (i.e., SmartPhone).
- L2 is *illegal*: aPhone's *ST* (i.e., SmartPhone) is *not* a descendant class of forHeeyeon's *ST* (i.e., IOS).
- Java compiler is unable to infer that aPhone's dynamic type in L2 is IPhone6sPlus!
- Force Java compiler to believe so via a cast in L2:

```
IOS forHeeyeon = (IPhone6sPlus) aPhone;
```

- ⇒ Now it compiles : aPhone's temporary ST (IPhone6sPlus) is a descendant of forHeeyeon' ST (IOS).
- dynamic binding: After the cast, L3 will execute the correct version of facetime.

  56 of 97

#### **Type Cast: Named or Anonymous**

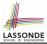

Named Cast: Use intermediate variable to store the cast result.

```
SmartPhone aPhone = new IPhone6sPlus();
IOS forHeeyeon = (IPhone6sPlus) aPhone;
forHeeyeon.facetime();
```

**Anonymous Cast**: Use the cast result directly.

```
SmartPhone aPhone = new IPhone6sPlus();
((IPhone6sPlus) aPhone).facetime();
```

#### Common Mistake:

```
1 SmartPhone aPhone = new IPhone6sPlus();
2 (IPhone6sPlus) aPhone.facetime();
```

**L2** ≡ (IPhone6sPlus) (aPhone.facetime()): Call, then cast.

 $\Rightarrow$  This does **not** compile  $\because$  facetime() is **not** declared in the *static type* of aPhone (SmartPhone).

57 of 97

# **Notes on Type Cast (1)**

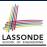

- Given variable  $\mathbf{v}$  of **static type**  $ST_{v}$ , it is **compilable** to cast  $\mathbf{v}$  to
  - C, as long as C is an **ancestor** or **descendant** of  $ST_{\nu}$ .
- Without cast, we can **only** call methods defined in  $ST_v$  on v.
- Casting v to C temporarily changes the ST of v from  $ST_v$  to C.
  - $\Rightarrow$  All methods that are defined in C can be called.

```
Android myPhone = new GalaxyS6EdgePlus();

/* can call methods declared in Android on myPhone

* dial, surfweb, skype ✓ sideSync × */

SmartPhone sp = (SmartPhone) myPhone;

/* Compiles OK ∵ SmartPhone is an ancestor class of Android

* expectations on sp narrowed to methods in SmartPhone

* sp.dial, sp.surfweb ✓ sp.skype, sp.sideSync × */

GalaxyS6EdgePlus ga = (GalaxyS6EdgePlus) myPhone;

/* Compiles OK ∵ GalaxyS6EdgePlus is a descendant class of Android

* expectations on ga widened to methods in GalaxyS6EdgePlus

* ga.dial, ga.surfweb, ga.skype, ga.sideSync ✓ */
```

58 of 97

### Reference Type Casting: Danger (1)

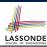

- L1 is *legal*: NonResidentStudent is a descendant of the static type of jim (Student).
- **L2** is *legal* (where the cast type is ResidentStudent):
  - cast type is descendant of jim's ST (Student).
  - cast type is descendant of rs's ST (ResidentStudent).
- L3 is legal : setPremiumRate is in rs' ST
  Resident Student.
- Java compiler is unable to infer that jim's dynamic type in L2 is actually NonResidentStudent.
- Executing **L2** will result in a *ClassCastException*.
  - : Attribute premiumRate (expected from a *ResidentStudent*) is *undefined* on the *NonResidentStudent* object being cast.

59 of 97

# Reference Type Casting: Danger (2)

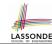

```
1  SmartPhone aPhone = new GalaxyS6EdgePlus();
2  IPhone6sPlus forHeeyeon = (IPhone6sPlus) aPhone;
3  forHeeyeon.threeDTouch();
```

- L1 is *legal*: GalaxyS6EdgePlus is a descendant of the static type of aPhone (SmartPhone).
- L2 is *legal* (where the cast type is Iphone6sPlus):
  - cast type is descendant of aPhone's ST (SmartPhone).
  - cast type is descendant of forHeeyeon's ST (IPhone6sPlus).
- L3 is *legal* : threeDTouch is in forHeeyeon' *ST* IPhone6sPlus.
- Java compiler is *unable to infer* that aPhone's *dynamic type* in **L2** is actually NonResidentStudent.
- Executing L2 will result in a ClassCastException.
   : Methods facetime, threeDTouch (expected from an IPhone6sPlus) is undefined on the GalaxyS6EdgePlus object by on the GalaxyS6EdgePlus object

# **Notes on Type Cast (2.1)**

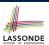

Given a variable v of static type  $ST_v$  and dynamic type  $DT_v$ :

- $| (C) \vee |$  is *compilable* if C is  $ST_V$ 's ancestor or descendant.
- Casting v to C's ancestor/descendant narrows/widens expectations.
- However, being *compilable* does not guarantee *runtime-error-free*!

```
SmartPhone myPhone = new Samsung();
/* ST of myPhone is SmartPhone; DT of myPhone is Samsung */
GalaxyS6EdgePlus ga = (GalaxyS6EdgePlus) myPhone;
/* Compiles OK : GalaxyS6EdgePlus is a descendant class of SmartPhone
* can now call methods declared in GalaxyS6EdgePlus on ga
* ga.dial, ga.surfweb, ga.skype, ga.sideSync
```

- Type cast in **L3** is *compilable*.
- Executing **L3** will cause ClassCastException. L3: myPhone's DT Samsung cannot meet expectations of the temporary ST GalaxyS6EdgePlus (e.g., sideSync).

61 of 97

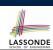

# **Notes on Type Cast (2.2)**

Given a variable v of static type  $ST_v$  and dynamic type  $DT_v$ :

- (C) v is *compilable* if C is  $ST_v$ 's ancestor or descendant.
- Casting v to C's ancestor/descendant narrows/widens expectations.
- However, being *compilable* does not guarantee *runtime-error-free*!

```
SmartPhone myPhone = new Samsung();
/* ST of myPhone is SmartPhone; DT of myPhone is Samsung */
IPhone6sPlus ip = (IPhone6sPlus) myPhone;
/* Compiles OK : IPhone6sPlus is a descendant class of SmartPhone
* can now call methods declared in IPhone6sPlus on ip
* ip.dial, ip.surfweb, ip.facetime, ip.threeDTouch
```

- Type cast in **L3** is *compilable*.
- Executing **L3** will cause ClassCastException. **L3**: myPhone's DT Samsung cannot meet expectations of the temporary ST IPhone6sPlus (e.g., threeDTouch).

### Notes on Type Cast (2.3)

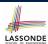

A cast (C) v is compilable and runtime-error-free if C is located along the ancestor path of  $DT_{\nu}$ .

```
e.g., Given | SmartPhone myPhone = new Samsung();
```

- Cast myPhone to a class along the path between SmartPhone and **Samsung**.
- Casting myPhone to a class with more expectations than Samsung (e.g., GalaxyS6EdgePlus) will cause ClassCastException.
- Casting myPhone to a class irrelevant to Samsung (e.g., IPhone6sPlus) will cause ClassCastException.

63 of 97

#### Compilable Cast vs. Exception-Free Cast

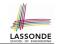

```
class A { }
class B extends A { }
class C extends B { }
class D extends A { }
```

```
B b = \mathbf{new} C();
D d = (D) b;
```

- After L1:
  - ST of b is B
  - DT of b is C
- Does L2 compile? [ No ]
- : cast type D is neither an ancestor nor a descendant of b's ST B [YES]
- Would D d = (D) ((A) b) fix L2?
  - : cast type D is an ancestor of b's cast, temporary ST A
- ClassCastException when executing this fixed L2? [YES] : cast type D is not an ancestor of b's DT C

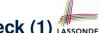

# Reference Type Casting: Runtime Check (1) LASSONDE

```
Student jim = new NonResidentStudent("J. Davis");
2 | if (jim instanceof ResidentStudent) {
    ResidentStudent rs = (ResidentStudent) jim;
    rs.setPremiumRate(1.5);
```

- L1 is legal: NonResidentStudent is a descendant class of the *static type* of jim (i.e., Student).
- L2 checks if jim's dynamic type is ResidentStudent.

```
FALSE : jim's dynamic type is NonResidentStudent!
```

- L3 is legal: jim's cast type (i.e., Resident Student) is a descendant class of rs's static type (i.e., ResidentStudent).
- L3 will not be executed at runtime, hence no ClassCastException, thanks to the check in L2!

65 of 97

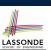

#### Reference Type Casting: Runtime Check (2) LASSONDE

#### SmartPhone aPhone = new GalaxyS6EdgePlus(); | if (aPhone instanceof | IPhone6sPlus | ) { IOS forHeeyeon = ( IPhone6sPlus ) aPhone; forHeeyeon.facetime();

- L1 is legal: GalaxyS6EdgePlus is a descendant class of the static type of aPhone (i.e., SmartPhone).
- **L2** checks if aPhone's *dynamic type* is IPhone6sPlus.

```
FALSE : aPhone's dynamic type is GalaxyS6EdgePlus!
```

- L3 is legal: aPhone's cast type (i.e., IPhone6sPlus) is a descendant class of forHeeyeon's static type (i.e., IOS).
- L3 will not be executed at runtime, hence no ClassCastException, thanks to the check in L2!

66 of 97

#### Notes on the instanceof Operator (1)

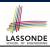

Given a reference variable v and a class C, you write

```
v instanceof C
```

to check if the **dynamic type** of v, at the moment of being checked, is a descendant class of C.

```
SmartPhone myPhone = new GalaxyS6Edge();
println(myPhone instanceof Android);
/* true : GalaxyS6Edge is a descendant of Android */}
println(myPhone instanceof Samsung);
/* true : GalaxyS6Edge is a descendant of Samsung */}
println(myPhone instanceof GalaxyS6Edge);
/* true : GalaxyS6Edge is a descendant of GalaxyS6Edge */}
println(myPhone instanceof IOS);
/* false : GalaxyS6Edge is not a descendant of IOS */}
println(myPhone instanceof IPhone6sPlus);
/* false :: GalaxyS6Edge is not a descendant of IPhone6sPlus */}
```

67 of 97

# Notes on the instanceof Operator (2)

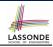

Given a reference variable v and a class C, v instanceof C checks if the dynamic type of v, at the moment of being checked, is a descendant class of C.

```
SmartPhone myPhone = new Samsung();
   /* ST of myPhone is SmartPhone; DT of myPhone is Samsung */
   if (myPhone instanceof Samsung) {
    Samsung samsung = (Samsung) myPhone;
   if (myPhone instanceof GalaxyS6EdgePlus)
    GalaxyS6EdgePlus galaxy = (GalaxyS6EdgePlus) myPhone;
8
   if(myphone instanceof HTC) {
    HTC \ htc = (HTC) \ myPhone;
```

• L3 evaluates to true.

[safe to cast]

L6 and L9 evaluate to false.

[unsafe to cast]

This prevents L7 and L10, causing ClassCastException if executed, from being executed.

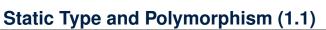

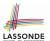

```
class SmartPhone {
  void dial() { ... }
}
class IOS extends SmartPhone {
  void facetime() { ... }
}
class IPhone6sPlus extends IOS {
  void threeDTouch() { ... }
}
```

Static type of sp is SmartPhone

⇒ can only call methods defined in SmartPhone on sp

69 of 97

# **Static Type and Polymorphism (1.2)**

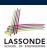

```
class SmartPhone {
  void dial() { ... }
}
class IOS extends SmartPhone {
  void facetime() { ... }
}
class IPhone6sPlus extends IOS {
  void threeDTouch() { ... }
}
```

Static type of ip is IOS

⇒ can only call methods defined in IOS on ip

70 of 97

# **Static Type and Polymorphism (1.3)**

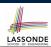

```
class SmartPhone {
  void dial() { ... }
}
class IOS extends SmartPhone {
  void facetime() { ... }
}
class IPhone6sPlus extends IOS {
  void threeDTouch() { ... }
}
```

```
IPhone6sPlus ip6sp = new IPhone6sPlus(); ✓
ip6sp.dial(); ✓
ip6sp.facetime(); ✓
ip6sp.threeDTouch(); ✓
```

Static type of ip6sp is IPhone6sPlus

⇒ can call all methods defined in IPhone6sPlus on ip6sp

71 of 97

# Static Type and Polymorphism (1.4)

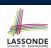

```
class SmartPhone {
  void dial() { ... }
}
class IOS extends SmartPhone {
  void facetime() { ... }
}
class IPhone6sPlus extends IOS {
  void threeDTouch() { ... }
}
```

#### **L4** is equivalent to the following two lines:

```
IPhone6sPlus ip6sp = (IPhone6sPlus) sp;
ip6sp.threeDTouch();
```

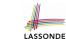

# Static Type and Polymorphism (2)

Given a reference variable declaration

```
C v;
```

- Static type of reference variable v is class C
- A method call [v.m] is valid if m is a method **defined** in class C.
- Despite the *dynamic type* of *v*, you are only allowed to call methods that are defined in the static type C on V.
- If you are certain that v's dynamic type can be expected more than its static type, then you may use an insance of check and a cast.

```
Course eecs2030 = new Course("EECS2030", 500.0);
Student s = new ResidentStudent("Jim");
s.register(eecs2030);
if(s instanceof ResidentStudent) {
 ((ResidentStudent) s).setPremiumRate(1.75);
 System.out.println(( (ResidentStudent) s).getTuition());
```

73 of 97

# Polymorphism: Method Call Arguments (1) LASSONDE

- 1 | class StudentManagementSystem { Student [] ss; /\* ss[i] has static type Student \*/ int c; void addRS(ResidentStudent rs) { ss[c] = rs; c ++; } void addNRS(NonResidentStudent nrs) { ss[c] = nrs; c++; } void addStudent(Student s) { ss[c] = s; c++; } }
- L3: ss[c] = rs is valid. : RHS's ST Resident Student is a descendant class of LHS's ST Student.
- Say we have a StudentManagementSystem object sms:
  - Method call sms.addRS(o) attempts the following assignment, which replaces parameter rs by a copy of argument o:

- Whether this argument passing is valid depends on o's *static type*.
- In the signature of a method m, if the type of a parameter is class C, then we may call method m by passing objects whose static types are C's descendants.

74 of 97

# Polymorphism: Method Call Arguments (2.1) ASSONDE

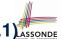

In the StudentManagementSystemTester:

```
Student s1 = new Student();
Student s2 = new ResidentStudent():
Student s3 = new NonResidentStudent();
ResidentStudent rs = new ResidentStudent();
NonResidentStudent nrs = new NonResidentStudent();
StudentManagementSystem sms = new StudentManagementSystem();
sms.addRS(s1); \times
sms.addRS(s2); \times
sms.addRS(s3); \times
sms.addRS(rs); ✓
sms.addRS(nrs); ×
sms.addStudent(s1):
sms.addStudent(s2);
sms.addStudent(s3); ✓
sms.addStudent(rs); ✓
sms.addStudent(nrs); ✓
```

75 of 97

# Polymorphism: Method Call Arguments (2.2) ASSONDE

In the StudentManagementSystemTester:

```
Student s = new Student("Stella");
/* s' ST: Student; s' DT: Student */
StudentManagementSystem sms = new StudentManagementSystem();
sms.addRS(s); \times
```

- L4 compiles with a cast: sms.addRS((ResidentStudent) s)
  - Valid cast : (Resident Student) is a descendant of s' ST.
  - Valid call :: s' temporary ST (Resident Student) is now a descendant class of addRS's parameter rs' ST (ResidentStudent).
- But, there will be a *ClassCastException* at runtime! : s' DT (Student) is **not** a descendant of Resident Student.
- We should have written:

```
if(s instanceof ResidentStudent) -
 sms.addRS((ResidentStudent) s);
```

The instanceof expression will evaluate to *false*, meaning it is unsafe to cast, thus preventing ClassCastException.

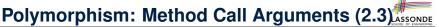

In the StudentManagementSystemTester:

- L4 compiles with a cast: sms.addRS((ResidentStudent) s)
  - Valid cast :: (Resident Student) is a descendant of s' ST.
  - Valid call :: s' temporary ST (Resident Student) is now a descendant class of addRS's parameter rs' ST (Resident Student).
- But, there will be a ClassCastException at runtime!
   ∴ s' DT (NonResidentStudent) not descendant of ResidentStudent.
- We should have written:

```
if(s instanceof ResidentStudent) {
  sms.addRS((ResidentStudent) s);
}
```

The instanceof expression will evaluate to *false*, meaning it is *unsafe* to cast, thus preventing ClassCastException.

77 of 97

# Polymorphism: Method Call Arguments (2.4) ASSONDE

In the StudentManagementSystemTester:

- L4 compiles with a cast: sms.addRS((ResidentStudent) s)
  - Valid cast :: (ResidentStudent) is a descendant of s' ST.
  - Valid call : s' temporary ST (ResidentStudent) is now a descendant class of addRS's parameter rs' ST (ResidentStudent).
- And, there will be no ClassCastException at runtime!
   ∴ s' DT (ResidentStudent) is descendant of ResidentStudent.
- We should have written:

```
if(s instanceof ResidentStudent) {
  sms.addRS((ResidentStudent) s);
}
```

The **instanceof** expression will evaluate to *true*, meaning it is *safe* to cast.

78 of 97

# Polymorphism: Method Call Arguments (2.5)

In the StudentManagementSystemTester:

```
1  NonResidentStudent nrs = new NonResidentStudent();
2  /* ST: NonResidentStudent; DT: NonResidentStudent */
3  StudentManagementSystem sms = new StudentManagementSystem();
4  sms.addRS(nrs); ×
```

#### Will L4 with a cast compile?

```
sms.addRS( (ResidentStudent) nrs)
```

**NO**: (ResidentStudent) is **not** a <u>descendant</u> of nrs's **ST** (NonResidentStudent).

79 of 97

### Polymorphism: Return Values (1)

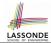

```
class StudentManagementSystem {
2
     Student[] ss: int c:
3
     void addStudent(Student s) { ss[c] = s; c++; }
     Student getStudent(int i) {
5
       Student s = null;
      if(i < 0 | | i >= c) {
        throw new IllegalArgumentException("Invalid index.");
      else {
10
        s = ss[i];
11
12
       return s;
```

L4: Student is static type of getStudent's return value.

L10: ss[i]'s ST (Student) is descendant of s' ST (Student).

**Question**: What can be the *dynamic type* of s after L10?

**Answer**: All descendant classes of Student.

# Polymorphism: Return Values (2)

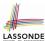

```
Course eecs2030 = new Course("EECS2030", 500);
   ResidentStudent rs = new ResidentStudent("Rachael");
    rs.setPremiumRate(1.5); rs.register(eecs2030);
   NonResidentStudent nrs = new NonResidentStudent("Nancy");
   nrs.setDiscountRate(0.5); nrs.register(eecs2030);
   StudentManagementSystem sms = new StudentManagementSystem();
    sms.addStudent(rs); sms.addStudent(nrs);
   Student s =
                    sms.getStudent(0)
                                    ; /* dynamic type of s? */
                 static return type: Student
   print(s instanceof Student && s instanceof ResidentStudent);/*true*
   print(s instanceof NonResidentStudent); /* false */
   print( s.getTuition() ); /*Version in ResidentStudent called:750*/
11
   ResidentStudent rs2 = sms.getStudent(0); ×
12
            sms.getStudent(1) ; /* dynamic type of s? */
         static return type: Student
   print(s instanceof Student && s instanceof NonResidentStudent); /*true*/
   print(s instanceof ResidentStudent); /* false */
   print( s.getTuition() ); /*Version in NonResidentStudent called:250*/
   NonResidentStudent nrs2 = sms.getStudent(1); x
    81 of 97
```

#### Polymorphism: Return Values (3)

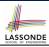

At runtime, attribute sms.ss is a polymorphic array:

- Static type of each item is as declared: Student
- Dynamic type of each item is a descendant of Student: ResidentStudent, NonResidentStudent

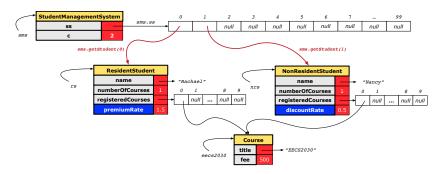

82 of 97

# Why Inheritance: A Collection of Various Kinds of Students

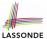

How do you define a class StudentManagementSystem that contains a list of *resident* and *non-resident* students?

```
class StudentManagementSystem {
   Student[] students;
   int numOfStudents;

   void addStudent(Student s) {
      students[numOfStudents] = s;
      numOfStudents ++;
   }

   void registerAll (Course c) {
      for(int i = 0; i < numberOfStudents; i ++) {
        students[i].register(c)
      }
   }
}</pre>
```

83 of 97

### Polymorphism and Dynamic Binding: A Collection of Various Kinds of Students

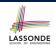

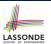

# Static Type vs. Dynamic Type: When to consider which?

- Whether or not Java code compiles depends only on the static types of relevant variables.
  - ... Inferring the *dynamic type* statically is an *undecidable* problem that is inherently impossible to solve.
- The behaviour of Java code being executed at runtime (e.g., which version of method is called due to dynamic binding, whether or not a ClassCastException will occur, etc.) depends on the dynamic types of relevant variables.
  - ⇒ Best practice is to visualize how objects are created (by drawing boxes) and variables are re-assigned (by drawing arrows).

85 of 97

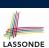

### **Summary: Type Checking Rules**

| CODE          | CONDITION TO BE TYPE CORRECT                                            |  |  |  |  |
|---------------|-------------------------------------------------------------------------|--|--|--|--|
| x = y         | Is y's <b>ST</b> a <b>descendant</b> of x's <b>ST</b> ?                 |  |  |  |  |
| x.m(y)        | Is method m defined in x's ST?                                          |  |  |  |  |
| X • III ( Y ) | Is y's <b>ST</b> a <b>descendant</b> of m's parameter's <b>ST</b> ?     |  |  |  |  |
|               | Is method m defined in x's ST?                                          |  |  |  |  |
| z = x.m(y)    | Is y's <b>ST</b> a <b>descendant</b> of m's parameter's <b>ST</b> ?     |  |  |  |  |
|               | Is <b>ST</b> of m's return value a <b>descendant</b> of z's <b>ST</b> ? |  |  |  |  |
| (C) y         | Is C an ancestor or a descendant of y's ST?                             |  |  |  |  |
| x = (C) y     | Is C an ancestor or a descendant of y's ST?                             |  |  |  |  |
| X - (C) y     | Is C a descendant of x's ST?                                            |  |  |  |  |
|               | Is C an ancestor or a descendant of y's ST?                             |  |  |  |  |
| x.m((C) y)    | Is method m defined in x's ST?                                          |  |  |  |  |
|               | Is C a descendant of m's parameter's ST?                                |  |  |  |  |

Even if (C) y compiles OK, there will be a runtime ClassCastException if C is not an ancestor of y's DT!

86 of 97

### **Overriding and Dynamic Binding (1)**

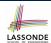

Object is the common parent/super class of every class.

- Every class inherits the *default version* of equals
- Say a reference variable *v* has *dynamic type D*:
  - Case 1 D overrides equals

    ⇒ v.equals(...) invokes the overridden version in D
  - Case 2 D does not override equals
     Case 2.1 At least one ancestor classes of D override equals
     ⇒ v.equals (...) invokes the overridden version in the closest ancestor class

Case 2.2 No ancestor classes of D override equals  $\Rightarrow v.equals(...)$  invokes default version inherited from Object.

 Same principle applies to the toString method, and all overridden methods in general.

87 of 97

88 of 97

# **Overriding and Dynamic Binding (2.1)**

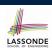

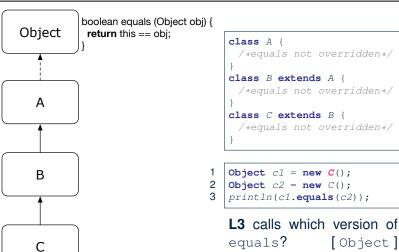

# **Overriding and Dynamic Binding (2.2)**

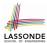

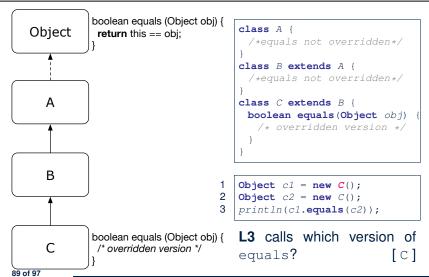

# **Overriding and Dynamic Binding (2.3)**

90 of 97

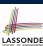

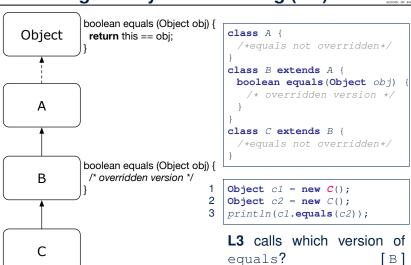

# Index (1)

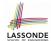

Why Inheritance: A Motivating Example
No Inheritance: ResidentStudent Class

No Inheritance: NonResidentClass

No Inheritance: Testing Student Classes

No Inheritance:

**Issues with the Student Classes** 

No Inheritance: Maintainability of Code (1) No Inheritance: Maintainability of Code (2)

No Inheritance:

A Collection of Various Kinds of Students

**Inheritance Architecture** 

Inheritance: The Student Parent/Super Class

Inheritance:

The Resident Student Child/Sub Class

### Index (2)

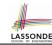

#### Inheritance:

The NonResidentStudent Child/Sub Class

Inheritance Architecture Revisited

**Visualizing Parent/Child Objects (1)** 

**Visualizing Parent/Child Objects (2)** 

**Using Inheritance for Code Reuse** 

Inheritance Architecture Revisited

**Testing the Two Student Sub-Classes** 

Multi-Level Inheritance Architecture

Root of the Java Class Hierarchy

Behaviour of the Inherited equals Method (1)

Behaviour of the Inherited equals Method (2)

Behaviour of the Inherited equals Method (3)

Behaviour of the Inherited equals Method (4)

### Index (3)

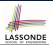

Behaviour of the Inherited equals Method (5)

Behaviour of Inherited toString Method (1)

Behaviour of Inherited toString Method (2)

Behaviour of Inherited toString Method (3)

Use of the protected Modifier

Visibility of Attr./Meth.: Across All Methods

Within the Resident Package and Sub-Classes (protected)

Visibility of Attr./Meth.

Inheritance Architecture Revisited Multi-Level Inheritance Hierarchy:

**Smart Phones** 

**Polymorphism: Intuition (1)** 

Polymorphism: Intuition (2)

**Polymorphism: Intuition (3)** 

**Dynamic Binding: Intuition (1)** 

93 of 97

# LASSONDE SCHOOL OF ENGINEERING

### Index (4)

**Dynamic Binding: Intuition (2)** 

**Inheritance Forms a Type Hierarchy** 

**Inheritance Accumulates Code for Reuse** 

Reference Variable: Static Type Substitutions via Assignments

**Rules of Substitution** 

Reference Variable: Dynamic Type

Visualizing Static Type vs. Dynamic Type

**Reference Variable:** 

**Changing Dynamic Type (1)** 

**Reference Variable:** 

**Changing Dynamic Type (2)** 

**Polymorphism and Dynamic Binding (1)** 

Polymorphism and Dynamic Binding (2.1)

# Index (5)

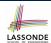

Polymorphism and Dynamic Binding (2.2)

Polymorphism and Dynamic Binding (3.1)

Polymorphism and Dynamic Binding (3.2)

Polymorphism and Dynamic Binding (3.3)

**Reference Type Casting: Motivation (1)** 

Reference Type Casting: Motivation (2)

**Type Cast: Named or Anonymous** 

**Notes on Type Cast (1)** 

**Reference Type Casting: Danger (1)** 

**Reference Type Casting: Danger (2)** 

Notes on Type Cast (2.1)

**Notes on Type Cast (2.2)** 

**Notes on Type Cast (2.3)** 

**Compilable Cast vs. Exception-Free Cast** 

### Index (6)

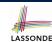

Reference Type Casting: Runtime Check (1)

**Reference Type Casting: Runtime Check (2)** 

Notes on the instanceof Operator (1)

Notes on the instanceof Operator (2)

**Static Type and Polymorphism (1.1)** 

**Static Type and Polymorphism (1.2)** 

**Static Type and Polymorphism (1.3)** 

**Static Type and Polymorphism (1.4)** 

**Static Type and Polymorphism (2)** 

**Polymorphism: Method Call Arguments (1)** 

Polymorphism: Method Call Arguments (2.1)

**Polymorphism: Method Call Arguments (2.2)** 

Polymorphism: Method Call Arguments (2.3) Polymorphism: Method Call Arguments (2.4)

### Index (7)

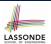

**Polymorphism: Method Call Arguments (2.5)** 

Polymorphism: Return Values (1) Polymorphism: Return Values (2) Polymorphism: Return Values (3)

Why Inheritance:

A Collection of Various Kinds of Students Polymorphism and Dynamic Binding: A Collection of Various Kinds of Students

Static Type vs. Dynamic Type:

When to consider which?

**Summary: Type Checking Rules** 

Overriding and Dynamic Binding (1)

**Overriding and Dynamic Binding (2.1)** 

**Overriding and Dynamic Binding (2.2)** 

**Overriding and Dynamic Binding (2.3)**